## **Photoshop CC 2015 Version 17 Free Registration Code With Key x32/64 {{ lifetimE patch }} 2023**

When installing Adobe Photoshop, you will first need to download it. Then, open the file and follow the on-screen instructions. Once the installation is complete, you need to crack Adobe Photoshop by downloading a keygen. Then, open the file and follow the instructions. Once you have the patch file, you need to launch it and complete the patching process. Once the patching process is complete, you will have a fully functional version of Adobe Photoshop on your computer. To ensure that the software is running properly, you should download a program that checks your version number. And that's it - you have now successfully installed and cracked Adobe Photoshop!

## **[Download](http://emailgoal.com/ZG93bmxvYWR8WHE5TnpodWFYeDhNVFkzTWpVNU1qVTNOSHg4TWpVNU1IeDhLRTBwSUZkdmNtUndjbVZ6Y3lCYldFMU1VbEJESUZZeUlGQkVSbDA/teepee/cialis.gitche/UGhvdG9zaG9wIENDIDIwMTUgdmVyc2lvbiAxNwUGh?parahiatal)**

Lightroom has expanded what can be done in-camera to include the plug-in you can use to control the camera and take photos using Adobe Camera Raw (ACR). ACR has been improved to provide reduced lag when working with raw data, and to provide an easy workflow even for a beginner. It also supports the use of the camera's touch-screen to quickly and intuitively navigate a photo, making it possible to transfer your photo's adjustments to other images at the same time. You can now take, edit, and manage more than 10,000 images or media files at a time (up from a typical number of 20,000). It's faster than before, too, which is to be expected as Lightroom has gained the ability to multi-task. First, in version 5, Lightroom can preview more colors at once, so you can see if a color in your image is noticeably different from the other colors in a photo. Additionally, Lightroom can remember the colors you adjust so that you don't have to go back and adjust them every time you open a photo. New controls for adjusting harmony, vibrance, and saturation, such as the Hue/Saturation slider and the new Harmony, Saturation, and Vibrance pop-up menu, make it much easier to fine-tune your images' colors. Thanks to the new controls, adjusting these settings for multiple photos is much faster, even with large collections **And finally, Lightroom has a new feature and increased speed even while viewing your images. The new Artwork Mode gives you access to more options to see exactly how your photos will look before you make any changes. When you work on a photo in the new mode, you can access the options to determine:**

## **Photoshop CC 2015 Version 17 Download With Product Key License Keygen For Mac and Windows {{ upDated }} 2022**

What It Does: The Blend tool allows you to perfectly blend one image onto a second. The Blend tool

lets you decide how sharp the transitions should be. You can also add a soft blur effect. From the Perspective Selection tool you can instantly see what points of your model need to be selected. It automatically creates a Boundary for every selected point to help you quickly separate elements from the background and other pieces. **What It Does:** The Pen tool allows you to draw freehand in your image. When you're finished, you can open the Brush style, then adjust the color and opacity settings. This tool is used almost exclusively for applications relating to graphic design. Adobe Creative Suite is a suite of creative editing, presentation and design tools that very professional creative types and small businesses use for a variety of their work. The tools come with support for almost any industry and professional level of creative work. The tools come with pre-loaded templates and graphics that come with a wide variety of subjects and layout trends to display your work more professionally. Some of the tools are more ad hoc and intensively used, but for those who just need a plain image editing tool, Photoshop Elements is a good choice. **What to Do:** With the \"Clone\" tool, you can edit layers of your content using a texture or pattern of your choice. It's a great resource for making images look more professional for use on your social media channels or inside email marketing. e3d0a04c9c

## **Photoshop CC 2015 Version 17 Download free Keygen Windows {{ Latest }} 2022**

PS Live allows you to access Photoshop CC on any web browser, enabling you to work on your images and documents from anywhere. You can, alongside, create and edit projects on all your devices. In Photoshop CC Live, use the ability to send, download and view files from elsewhere and share ideas with team members over the web. Designers have used Photoshop and other Adobe products over the years for gallery applications, but the service has always been confined to desktop computers. Photoshop Creative Cloud brings the same full-featured tools to the web, giving you the power and performance you need to manage, create, edit, and showcase your work. You can publish web page designs directly from Photoshop with the option to output in HTML and other formats from within the app. Find tools and features in photo libraries and upload and download fullresolution images that are automatically cropped to maintain the aspect ratio. Share your work by directly uploading content, even on the mobile web. Adobe Photoshop is a suite of graphics, photo, and video editing software. You can use the tools to help you create everything from simple logos and flyers to web pages, picture books, slide shows, games, and much more. Adobe Photoshop enables you to draw, photograph or import your own illustration. The graphic or photograph is then processed to make the colors stand out or hide parts of the image, create a brand-new image or mix two images together to create a picture. You can also combine text with a photo to create a dynamic piece of artwork.

adobe photoshop 7.1 download softonic adobe photoshop 7.1 free download photoshop 7.1 serial key free download photoshop 7.1 software download photoshop 7.1 update download photoshop free download for windows 7.1 download photoshop 7.1 portugues completo photoshop cs6 camera raw 7.1 download photoshop 7.1 download for pc photoshop 7.1 software free download

Adobe Photoshop Paper will be going away in 2020, but if you prefer a traditional look, then you'll be glad to know that Adobe is promising to bring Paper back in 2021 as a separate app. For 2020, though, it will be upgraded and renamed to Adobe Photoshop Filters & Adjustment Layers. It's another collection of tools that not only add a layer of depth to your images, but also offer up new ways to use them. These can be used as filters or adjustment layers. Of course, you'll also find the usual selection tools, resizing, and retouching options, along with a host of other handy tools, too. Natron is Adobe's brand new software-based renderer, powered by the Sliver engine that is available for launch. This is still in beta and designed be to help you get your rendering needs under way quickly. You'll also find a host of new features and abilities for you to get to grips with, such as powerful support for HDR, multi-layer access to the live render, fast rendering on embedded servers, and more. Together with the rebranded Creative Cloud software to the Adobe Creative Cloud, there were also changes for the \$49.99 per month subscription to the \$2,500 3-year Creative Cloud Master Collection. These include an expanded set of stock imagery, new features for the Photographic Effects Panel, and better integration with Photoshop and Lightroom. Adobe Photoshop on the web will include several new features, including:

- A powerful selection feature
- New image adjustments for mobile editing
- Content-aware fill
- The new Remove Background feature
- The new Fill tool
- Selection improvements powered by Adobe Sensei
- Other new features

The feature now allows you to use two monitors instead of one, in full screen mode (workspace mode). This is achieved by splitting the screen in half. Just like traditional split screen you can use the visibility of a desktop to hide what you want to keep private. May the force be with you. If you are looking for the best Photoshop well here you are the complete collection of Photoshop Layers used for almost all photo editing and editing. The below two videos will help you make 300+ if not more. Not all filmmakers work on a timeline, but still want to edit footage in Adobe Premiere Elements. Bestfriends Premiere Pro and Elements will make it very easy to import and manipulate any video you throw at it. In fact, no matter what you use as the material, creative workflows are one of the best things about both Elements and Premiere Pro, and you get access to that history and continuity no matter which software you toss out there first. CAUTION: Adobe Creative Cloud for Mac users, beware. With the coming of the Creative Cloud, a stagnant Mac App Store is about to become your enemy. With the move to Adobe Creative Cloud, Apple is removing the ability for desktop Macs to run stand-alone programs like Photoshop. If you don't really need Photoshop to run Photoshop—and what good is this earth without Photoshop?—or if you want to use Photoshop without the subscription fee, be careful. Adobe is coming for you, and any computer with Windows 8 or Mac OS X Yosemite, El Capitan, or later (they are not compatible with Windows 7) will not be able to run Adobe Photoshop either. According to AdBeld.

<https://zeno.fm/radio/patch-fr-city-car-driving-1-2-2> <https://zeno.fm/radio/easy-photo-recovery-6-16-build-1045-keygen-sh-serial-key> <https://zeno.fm/radio/ford-ids-activation-code> <https://zeno.fm/radio/pliek-windows-7-sp1-x86-x64-v3-0-nl-dutch> <https://zeno.fm/radio/download-software-ht-motorola-gp-2000-programming> <https://zeno.fm/radio/cif-usb-pc-camera-dc-2110-driver> <https://zeno.fm/radio/epics-of-distant-realm-remastered-edition-full-crack-pack> <https://zeno.fm/radio/airbox-playout-software-crack-21> <https://zeno.fm/radio/anyrail-license-key-22>

If you have had a troublesome time finding the best photo editing services for your photo, why not call and enquire about the best photo online printers that you can find in the online markets. Make sure that the photo editors have the right experience and skills to give you the best photo editing services. Aside from the usual photo editing tips, you can get the essentials used for photo editing on the web. Adobe's 3D platform is highly integrated with the rest of Photoshop and other Adobe tools to make it easy for users to animate, edit and assemble 3D scenes. With this new architecture, users can now go into the 3D viewport of any photo and add interactive geometry, 3D layers and as many photos or textures as they want. One of the areas of the most emphasis at the MAX event was proactive workflows across creative tools. This example includes the most recent updates to the Material Design UI for the an opportunity to increase discoverability and feel of the app and the right-click functions while editing. XAVC-IV enables more efficient video processing, saving time and reducing the strain on your computer. To learn more about XAVC-IV and the preview of the software, see Adobe's XAVC-IV documentation. The ability to upload entire folders or archive files

that contain multiple images hold many improvements to the software's searchable metadata and mobile storage features. Users can now take a deep look into their archive to discover details about each file and verify a file's authenticity easily. There's also a new way to organize photos by making it easy to create pocket-libraries or taxonomy folders. Additionally, customers have access to a variety of cross-platform and cross-device options to find their images on the web or their own devices.

[https://fontjedi.com/wp-content/uploads/2023/01/Download-Adobe-Photoshop-CS4-Activator-With-Ful](https://fontjedi.com/wp-content/uploads/2023/01/Download-Adobe-Photoshop-CS4-Activator-With-Full-Keygen-For-Windows-x3264-2023.pdf) [l-Keygen-For-Windows-x3264-2023.pdf](https://fontjedi.com/wp-content/uploads/2023/01/Download-Adobe-Photoshop-CS4-Activator-With-Full-Keygen-For-Windows-x3264-2023.pdf) [https://endlessorchard.com/adobe-photoshop-2020-version-21-with-licence-key-with-serial-key-pc-win](https://endlessorchard.com/adobe-photoshop-2020-version-21-with-licence-key-with-serial-key-pc-windows-x32-64-2023/) [dows-x32-64-2023/](https://endlessorchard.com/adobe-photoshop-2020-version-21-with-licence-key-with-serial-key-pc-windows-x32-64-2023/) <http://www.jobverliebt.de/wp-content/uploads/elanedri.pdf> <http://cubaricosworld.com/wp-content/uploads/2023/01/keigcere.pdf> <http://www.geekfeud.com/?p=98463> [https://dottoriitaliani.it/ultime-notizie/senza-categoria/adobe-photoshop-2021-version-22-1-1-with-acti](https://dottoriitaliani.it/ultime-notizie/senza-categoria/adobe-photoshop-2021-version-22-1-1-with-activation-code-with-product-key-final-version-2023/) [vation-code-with-product-key-final-version-2023/](https://dottoriitaliani.it/ultime-notizie/senza-categoria/adobe-photoshop-2021-version-22-1-1-with-activation-code-with-product-key-final-version-2023/) <https://greenguitarguy.com/adobe-photoshop-2021-version-22-5-1-hacked-win-mac-new-2023/> [https://pakyellowbuz.com/wp-content/uploads/2023/01/Nik-Collection-Photoshop-2021-Download-WO](https://pakyellowbuz.com/wp-content/uploads/2023/01/Nik-Collection-Photoshop-2021-Download-WORK.pdf) [RK.pdf](https://pakyellowbuz.com/wp-content/uploads/2023/01/Nik-Collection-Photoshop-2021-Download-WORK.pdf) [https://www.devraco.com/wp-content/uploads/2023/01/Download-free-Photoshop-CC-2015-Version-1](https://www.devraco.com/wp-content/uploads/2023/01/Download-free-Photoshop-CC-2015-Version-18-With-Keygen-Keygen-Full-Version-64-Bits-upDate.pdf) [8-With-Keygen-Keygen-Full-Version-64-Bits-upDate.pdf](https://www.devraco.com/wp-content/uploads/2023/01/Download-free-Photoshop-CC-2015-Version-18-With-Keygen-Keygen-Full-Version-64-Bits-upDate.pdf) <https://www.ilistbusiness.com/wp-content/uploads/2023/01/perrfer.pdf> <https://ayusya.in/photoshop-7-me-free-download-exclusive/> <https://danagroup.in/2023/01/02/photoshop-2022-keygen-for-pc-3264bit-2022/> <https://elfindonesia.com/2023/01/photoshop-cc-2015-download-hack-activator-3264bit-2022/> <https://vitinhlevan.com/luu-tru/138737> <https://greenearthcannaceuticals.com/photoshop-cc-2019-keygen-full-version-win-mac-2023/> <http://www.milanomia2.com/wp-content/uploads/2023/01/dreazesr.pdf> [https://thecryptobee.com/wp-content/uploads/2023/01/Adobe\\_Photoshop\\_2022\\_Version\\_2301-1.pdf](https://thecryptobee.com/wp-content/uploads/2023/01/Adobe_Photoshop_2022_Version_2301-1.pdf) [http://thewayhometreatmentcenter.com/uncategorized/download-adobe-photoshop-cc-2018-version-1](http://thewayhometreatmentcenter.com/uncategorized/download-adobe-photoshop-cc-2018-version-19-with-serial-key-for-windows-latest-update-2022/) [9-with-serial-key-for-windows-latest-update-2022/](http://thewayhometreatmentcenter.com/uncategorized/download-adobe-photoshop-cc-2018-version-19-with-serial-key-for-windows-latest-update-2022/) <http://blackstylefile.com/?p=14366> <https://thetraditionaltoyboxcompany.com/wp-content/uploads/2023/01/talejaq.pdf> <https://sportboekingen.nl/tool-brush-photoshop-download-install/> <https://telephonesett.com/photoshop-7-1-free-download-full-version-new/> <http://takeflightsnoco.org/?p=5277> <http://hudginsenterprises.com/old-photoshop-version-free-download-link/> <https://jacksonmoe.com/2023/01/02/download-photoshop-cs3-windows-10-64-bit-link/> [https://lsvequipamentos.com/wp-content/uploads/2023/01/Download-Air-Brush-For-Photoshop-UPDA](https://lsvequipamentos.com/wp-content/uploads/2023/01/Download-Air-Brush-For-Photoshop-UPDATED.pdf) [TED.pdf](https://lsvequipamentos.com/wp-content/uploads/2023/01/Download-Air-Brush-For-Photoshop-UPDATED.pdf) [https://cambodiaonlinemarket.com/wp-content/uploads/2023/01/Adobe-Photoshop-Cs2-Apk-Downloa](https://cambodiaonlinemarket.com/wp-content/uploads/2023/01/Adobe-Photoshop-Cs2-Apk-Download-HOT.pdf) [d-HOT.pdf](https://cambodiaonlinemarket.com/wp-content/uploads/2023/01/Adobe-Photoshop-Cs2-Apk-Download-HOT.pdf) [http://classacteventseurope.com/wp-content/uploads/2023/01/Photoshop-2020-Download-Incl-Produc](http://classacteventseurope.com/wp-content/uploads/2023/01/Photoshop-2020-Download-Incl-Product-Key-With-Full-Keygen-For-PC-x3264-lifetime-releaSe-.pdf) [t-Key-With-Full-Keygen-For-PC-x3264-lifetime-releaSe-.pdf](http://classacteventseurope.com/wp-content/uploads/2023/01/Photoshop-2020-Download-Incl-Product-Key-With-Full-Keygen-For-PC-x3264-lifetime-releaSe-.pdf) <http://www.kenyasdgscaucus.org/?p=40165> [https://mentorus.pl/download-free-photoshop-2022-version-23-1-1-crack-serial-number-windows-202](https://mentorus.pl/download-free-photoshop-2022-version-23-1-1-crack-serial-number-windows-2022/) [2/](https://mentorus.pl/download-free-photoshop-2022-version-23-1-1-crack-serial-number-windows-2022/)

[https://www.academiahowards.com/wp-content/uploads/2023/01/Photoshop-2021-Version-2210-With](https://www.academiahowards.com/wp-content/uploads/2023/01/Photoshop-2021-Version-2210-With-License-Code-upDated-2023.pdf) [-License-Code-upDated-2023.pdf](https://www.academiahowards.com/wp-content/uploads/2023/01/Photoshop-2021-Version-2210-With-License-Code-upDated-2023.pdf)

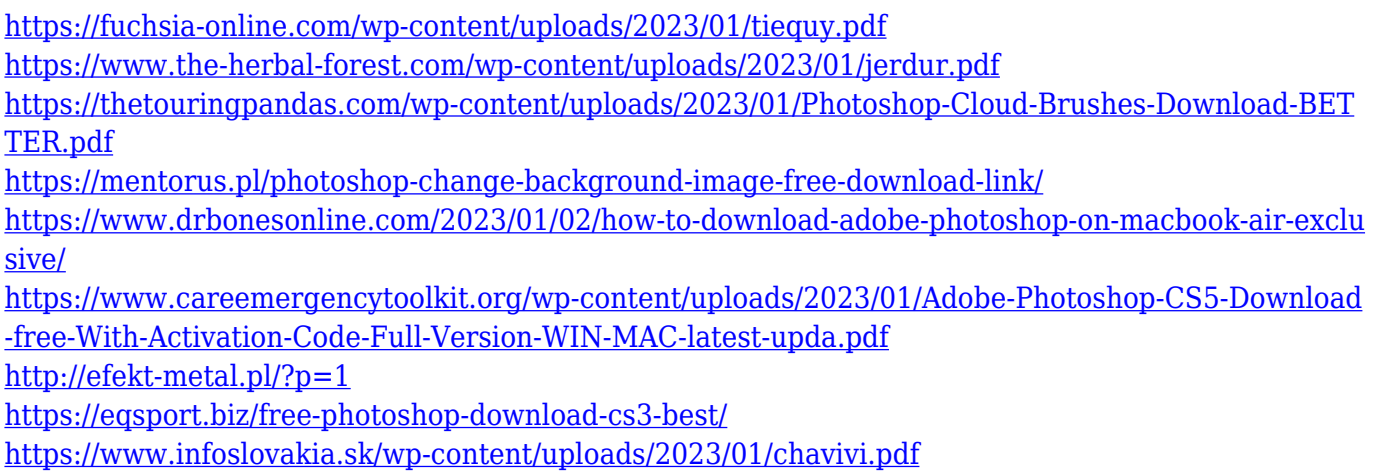

Photoshop Elements on the web has made interaction with layers even easier, with new tools for warp, blend, stretch, and transform. The Photoshop site also has more presets for the Warp tool, and there are new lighting effects for you to choose from. And you can now save web pages, just like you are used to. But the standard doesn't stop at image editing tools. Photoshop has powerful typography and layout tools, so you can use your workflow and creative controls to create text layouts that communicate specific messages. You can even use Photoshop to convert vector tiles into a layer-based type system, such as those used on websites. You can even use Photoshop to add onscreen effects and animations. Of course, we can't leave out the popular features that have helped Photoshop become the most powerful product on the market today. While the basic features of Photoshop are a standard for any image editor, things get really interesting with some of the tools and tips that many Photoshop users don't know about. Here are the top 10 most frequently used Photoshop tools and features. While you are in the center of the action, you can access all kinds of options for any effects you wish from amazing lighting and weather effects, to realistic grass, cloud, lightning, and floral textures. Adobe Glamour effects are back and they can make a dramatic impact on your images. Every day brings more amazing photo effects and tutorials to your screen. Everyone tells you they have a great photo idea, but have you ever seen a finished video shot entirely in Photoshop? It's hard, but it's possible.